# **MOOVI** Orari e mappe della linea bus 202

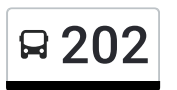

# E 202 Tarvisio Autostazione 202 [Scarica](https://moovitapp.com/index/api/onelink/3986059930?pid=Web_SEO_Lines-PDF&c=Footer_Button&is_retargeting=true&af_inactivity_window=30&af_click_lookback=7d&af_reengagement_window=7d&GACP=v%3D2%26tid%3DG-27FWN98RX2%26cid%3DGACP_PARAM_CLIENT_ID%26en%3Dinstall%26ep.category%3Doffline%26ep.additional_data%3DGACP_PARAM_USER_AGENT%26ep.page_language%3Dit%26ep.property%3DSEO%26ep.seo_type%3DLines%26ep.country_name%3DItalia%26ep.metro_name%3DUdine%2520e%2520Pordenone&af_sub4=SEO_other&af_sub8=%2Findex%2Fit%2Fline-pdf-Udine_e_Pordenone-2740-882741-25783831&af_sub9=View&af_sub1=2740&af_sub7=2740&deep_link_sub1=2740&deep_link_value=moovit%3A%2F%2Fline%3Fpartner_id%3Dseo%26lgi%3D25783831%26add_fav%3D1&af_dp=moovit%3A%2F%2Fline%3Fpartner_id%3Dseo%26lgi%3D25783831%26add_fav%3D1&af_ad=SEO_other_202_Tarvisio%20Autostazione_Udine%20e%20Pordenone_View&deep_link_sub2=SEO_other_202_Tarvisio%20Autostazione_Udine%20e%20Pordenone_View) L'App

La linea bus 202 (Tarvisio Autostazione) ha 3 percorsi. Durante la settimana è operativa:

(1) Tarvisio Autostazione: 13:12 - 19:40(2) Tarvisio Centrale (Ex Fs): 06:26 - 11:46(3) Valico Di Coccau: 13:00 - 16:49 Usa Moovit per trovare le fermate della linea bus 202 più vicine a te e scoprire quando passerà il prossimo mezzo della linea bus 202

#### **Direzione: Tarvisio Autostazione**

5 fermate [VISUALIZZA](https://moovitapp.com/udine_e_pordenone-2740/lines/202/25783831/4564341/it?ref=2&poiType=line&customerId=4908&af_sub8=%2Findex%2Fit%2Fline-pdf-Udine_e_Pordenone-2740-882741-25783831&utm_source=line_pdf&utm_medium=organic&utm_term=Tarvisio%20Autostazione) GLI ORARI DELLA LINEA

Coccau Via Friuli (Fronte 44, Confine Di Stato Dir.Tarvisio)

Coccau Via Friuli 19 (Caserma, Direzione Tarvisio)

Coccau Via Friuli (Fronte Civico 14, Direzione Tarvisio)

Tarvisio Centrale Via Friuli 1 (Ex Stazione, Direz. Udine)

Tarvisio Via Vittorio Veneto (Fronte 90, Autostazione)

#### **Orari della linea bus 202**

Orari di partenza verso Tarvisio Autostazione:

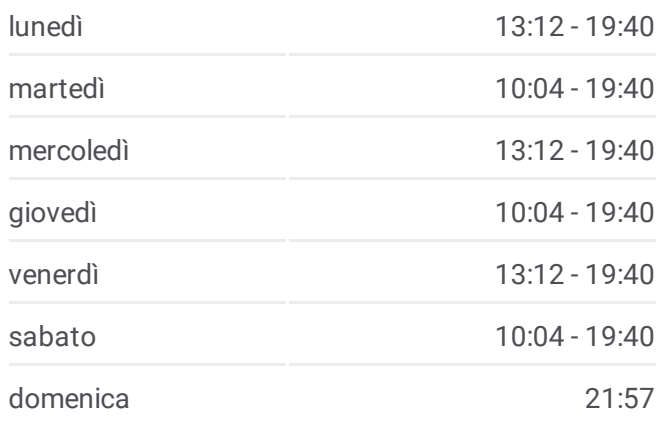

## **Informazioni sulla linea bus 202**

**Direzione:** Tarvisio Autostazione **Fermate:** 5 **Durata del tragitto:** 7 min **La linea in sintesi:**

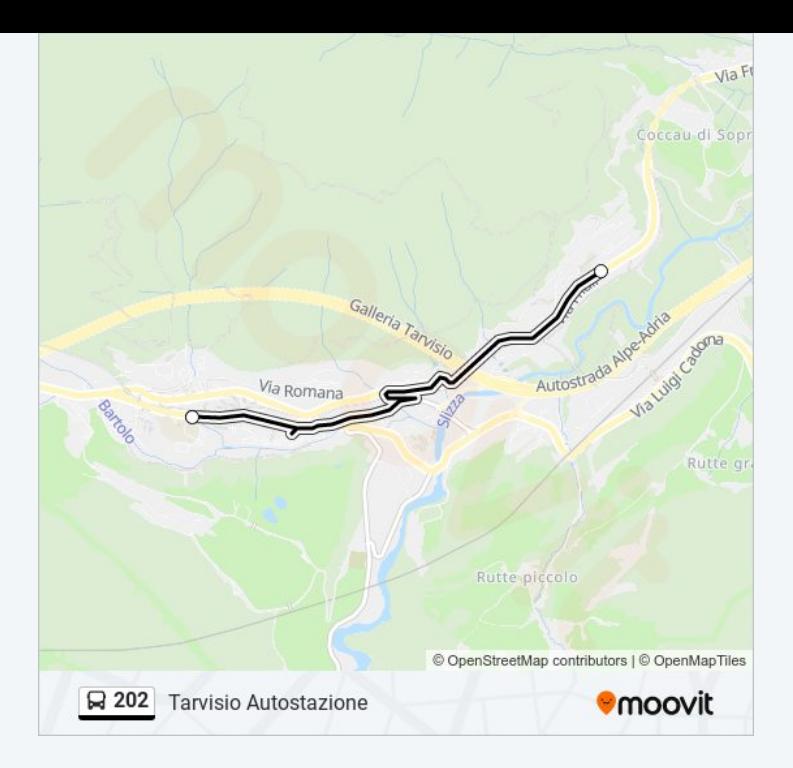

### **Direzione: Tarvisio Centrale (Ex Fs)**

3 fermate [VISUALIZZA](https://moovitapp.com/udine_e_pordenone-2740/lines/202/25783831/4564342/it?ref=2&poiType=line&customerId=4908&af_sub8=%2Findex%2Fit%2Fline-pdf-Udine_e_Pordenone-2740-882741-25783831&utm_source=line_pdf&utm_medium=organic&utm_term=Tarvisio%20Autostazione) GLI ORARI DELLA LINEA

Tarvisio Via Vittorio Veneto (Fronte 90, Autostazione)

Tarvisio Via Vittorio Veneto 2 (Rotonda, Direzione Udine)

Tarvisio Centrale Via Friuli 10 (Ex Stazione)

# **Orari della linea bus 202**

Orari di partenza verso Tarvisio Centrale (Ex Fs):

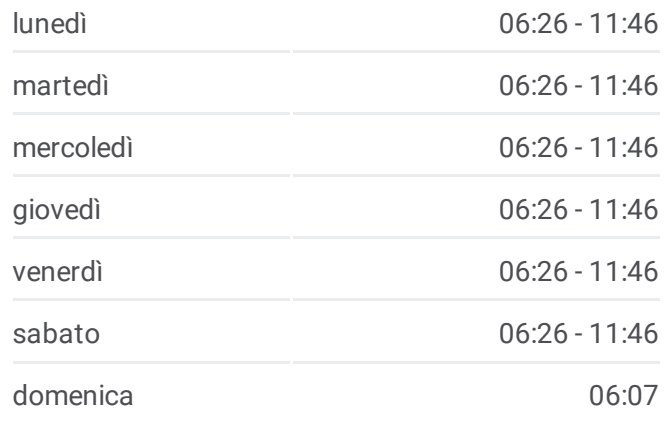

**Informazioni sulla linea bus 202 Direzione:** Tarvisio Centrale (Ex Fs) **Fermate:** 3 **Durata del tragitto:** 7 min **La linea in sintesi:**

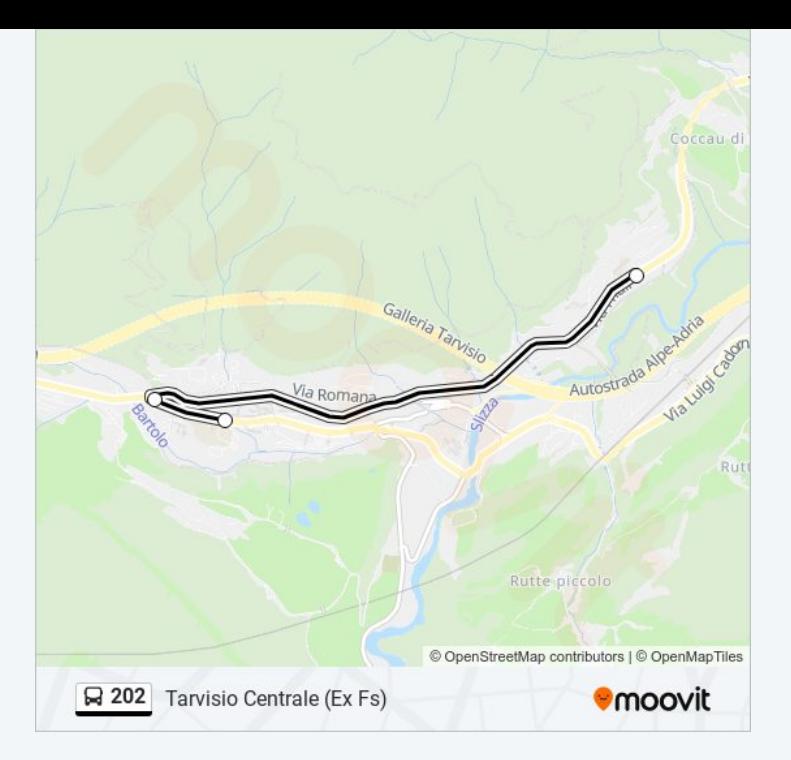

#### **Direzione: Valico Di Coccau**

6 fermate [VISUALIZZA](https://moovitapp.com/udine_e_pordenone-2740/lines/202/25783831/4564340/it?ref=2&poiType=line&customerId=4908&af_sub8=%2Findex%2Fit%2Fline-pdf-Udine_e_Pordenone-2740-882741-25783831&utm_source=line_pdf&utm_medium=organic&utm_term=Tarvisio%20Autostazione) GLI ORARI DELLA LINEA

Tarvisio SS 54 Via Luigi Cadorna Km 94,00 (Direzione Fusine)

Tarvisio Via Vittorio Veneto (Fronte 90, Autostazione)

Tarvisio Centrale Via Friuli 10 (Ex Stazione)

Coccau Via Friuli 16

Coccau Via Friuli (Fronte Civico 19, Caserma Meloni)

Coccau Via Friuli 44 (Confine Di Stato)

# **Orari della linea bus 202**

Orari di partenza verso Valico Di Coccau:

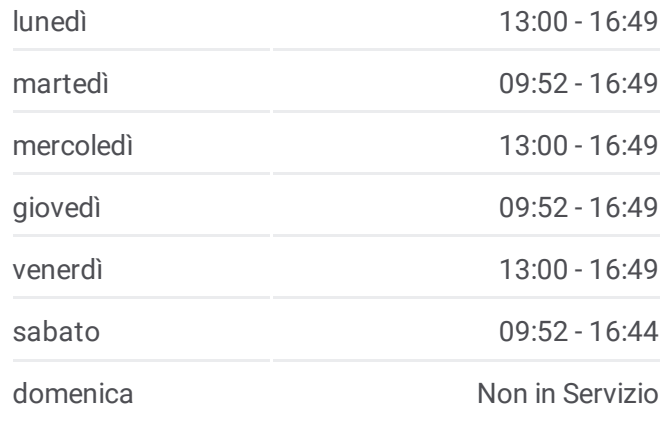

**Informazioni sulla linea bus 202 Direzione:** Valico Di Coccau **Fermate:** 6 **Durata del tragitto:** 12 min **La linea in sintesi:**

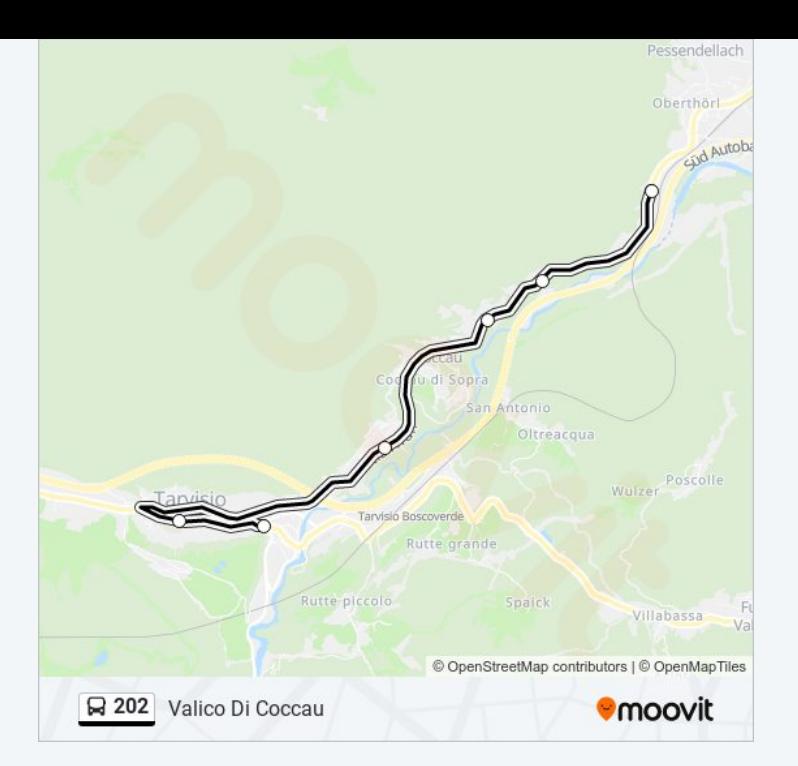

Orari, mappe e fermate della linea bus 202 disponibili in un PDF su moovitapp.com. Usa App [Moovit](https://moovitapp.com/udine_e_pordenone-2740/lines/202/25783831/4564341/it?ref=2&poiType=line&customerId=4908&af_sub8=%2Findex%2Fit%2Fline-pdf-Udine_e_Pordenone-2740-882741-25783831&utm_source=line_pdf&utm_medium=organic&utm_term=Tarvisio%20Autostazione) per ottenere tempi di attesa reali, orari di tutte le altre linee o indicazioni passo-passo per muoverti con i mezzi pubblici a Udine e Pordenone.

Scopri [Moovit](https://moovit.com/it/about-us-it/?utm_source=line_pdf&utm_medium=organic&utm_term=Tarvisio%20Autostazione) · [Soluzioni](https://moovit.com/it/maas-solutions-it/?utm_source=line_pdf&utm_medium=organic&utm_term=Tarvisio%20Autostazione) MaaS · Paesi [disponibili](https://moovitapp.com/index/it/mezzi_pubblici-countries?utm_source=line_pdf&utm_medium=organic&utm_term=Tarvisio%20Autostazione) · Mooviter [Community](https://editor.moovitapp.com/web/community?campaign=line_pdf&utm_source=line_pdf&utm_medium=organic&utm_term=Tarvisio%20Autostazione&lang=it)

© 2024 Moovit - Tutti i diritti riservati

**Controlla gli orari di arrivo in tempo reale**

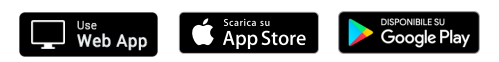